## Photoshop Free Download For Pc Cs3 !!TOP!!

Cracking Adobe Photoshop is not as straightforward as installing it. It requires a few steps to bypass the security measures that are in place. First, you must obtain a cracked version of the software from a trusted source. Once you have downloaded the cracked version, you must disable all security measures, such as antivirus and firewall protection. After this, you must open the crack file and follow the instructions on how to patch the software. Once the patching process is complete, the software is cracked and ready to use.

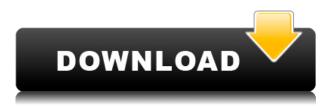

One of the best features of the previous version of Lightroom was the ability to automatically adjust white balance when you imported RAW photos. I found this function to be extremely helpful in my efforts to make my pictures more naturalistic. This tool adds an additional photo assets panel to the Organizer, which contains duplicates and copies of your original images. It also offers the ability to Duplicate/Move assets. This is useful if, for instance, you have placed an image into one section of the Organizer but want to move it from one collection to another. The new Content Aware Fill feature creates a perfect copy of your content. The Content-Aware Move tool moves objects that belong together, while creating seamless transitions between them. Vector Shape tools make it easy to simplify and clean up the design of any object. A new Layer Control stores your most commonly used settings in the Layers panel, so you can make adjustments to any layer without having to go back to a toolbar. Maytag has a new tool that automatically repairs, tags and optimizes RAW files. There is also built-in plug-ins to add more artistic capabilities to the RAW editor, such as a tilt-shift lens simulator, Distortion and Lens Correction plug-ins, and high dynamic range (HDR) processing. Other features include the ability to adjust the look of photographs. You can retouch skin imperfections using the New Skin Effect. You can also write text on your images using a character palette that blends into the background.

## Download Adobe Photoshop 2022 (Version 23.1.1)License Code & Keygen {{ lAtest release }} 2023

Adobe's current toolset can go a long ways. Now that you've seen the basics, be sure to check out other resources for this and other areas of Adobe's products. This page has links to tutorials, an online version, and other resources for Photoshop. While Photoshop itself is quite complex, its

various features, tools, and editing workflows don't require a deep and precise understanding of the inner workings. A complete intro to Photoshop can in many ways be summed up with a few core techniques:

- Selecting
  - $\circ$  Moving/moving/deleting/selecting multiple
  - $\circ~$  Creating a selection based on an existing image
  - $\circ~$  Creating a selection based on the current pixel positions
  - $\circ\,$  Creating a selection based on the current color
  - $\circ~$  Setting the foreground (active) and background colors

The "select" tool gives you an easy first step to start working on an image. You can simply cross out a region of an image with white lines (or by clicking on the cross icons) and move the selection around; the lines will continuously update to outline the shape of the region. The "paint" tool lets you establish a style to apply to a region of your image. You can choose from several styles ranging from a simple color to special effects like blurred edges, glossy finishes, and pastel colors. Once you've established the style, you can apply the texture (or outline) to the region of your painting, and when you're done, it's automatically filled in with the new color. e3d0a04c9c

## Download Adobe Photoshop 2022 (Version 23.1.1)With License Key {{ New! }} 2023

Photoshop is constantly being updated and improved. If you are looking for a tool, that means you want a reliable tool that will hold its value and provide you with superior results. This is Photoshop 2018. If you are looking to save on time or money, start with the basics. Start with the basics of page layout, like the crop tool, the selection tools, and the page layout tool. Save the time and money of learning all of the advanced tools by learning and using the basics until you are comfortable. Move text by selecting objects on paper or in digital presentation materials and choosing the cut tool from the selection options dialog. Photoshop can now place objects within an image and even beyond the edges of a document, without having to remove them first. Once the object is selected, you can use the crop tool to customize the shape, size, and placement. You can also move content from one document to another and even use it in a third-party document. If you would rather place content on a separate layer, you can add that layer, called the Stack, which can be used for all sorts of content, including text, shapes, and photos. As a design guide, Photoshop's guidelines, bezier handles, and reference points can make exacting detail a breeze. You can define individual reference points and guidelines from the View menu to make content and shapes easier to edit. Not using a grids and alignment function can severely hinder the ability to make complicated designs. The new ability of Photoshop to automatically detect and align references and guidelines is a welcome visual guide.

free download photoshop latest version for windows 7 free download photoshop latest version for windows 7 32 bit free download photoshop editor for windows 7 free download photoshop cs3 portable for windows 7 free download photoshop cs4 full version for windows 7 free download photoshop cs6 for windows 7 free download photoshop cs for windows 7 free download cs3 adobe photoshop for windows 7 free download ps photoshop for windows 7 free download ps photoshop for windows 7

"The world's most powerful image editing application is even smarter and more intuitive than ever before," said Shantanu Narayen, president and CEO of Adobe. "Whether you're a pro or an amateur, from the moment you open Photoshop CC, you'll know exactly what special features and updates are new in this release." The past decade has delivered a marked shift from desktop to cloud apps, with image editing becoming even more prevalent in the cloud. While Photoshop has always benefitted from the cloud with features like Web-based layers, optimizing, and remote sharing, the new release of Photoshop CC brings the most advanced technology in the cloud to desktop image editing applications, and even to the mobile version. For example, new Grouping improves the efficiency of image editing, letting you group multiple files, panels, and layers into one set for instant access and customization. The new camera raw support in Photoshop CC makes it easier to work with raw photos directly from the camera, and the new Photoshop Fix automatically detects and optimizes images that won't open and fix most common image problems. And for the first time, Photoshop CC users will experience the new software using the cloud. This means faster performance and a streamlined interface that eliminates confusion. Because the software is always accessible, everyone in the organization will get the latest features and updates, regardless of platform, organization or device. "We've added a whole new level of power, performance and simplicity to the world's most used and trusted image editing application," said Nikhil Singhal, senior director of product

marketing for Adobe Photoshop. "With the latest release, we opened up the universe of Photoshop possibilities for everyone."

The new features include

- Ready Paints, which includes additional color options, science-supported watercolor-like paint effects and design tools
- Color More, which makes it easy to create unique color palettes based on your project, images, or a collection
- Paintbrush tools, which make it easier to create and paint with digital brushstrokes using customizable brushes and brushes packaged with the Adobe Pixel Lab" for the Adobe Creative Cloud .
- Web Design (for web designers and artists)
- Motion Graphics (for motion graphics designers)
- Collaboration Tools

Pre-release information for Adobe Photo Pro 2019.2023 is a first preview of future Photo editing, camera RAW format support, and news about Lightroom Mixed Format. It will be added to the Creative Cloud later or in specific product based on availability and relevance. Adobe Photoshop, the leading image-editing software, will include support for creating workflows using drawings for print and Web and integrating with 3D models created with Adobe Navigator software. The new version also supports file formats that support the latest color gamut in the 2020 version updates. In the future, Adobe will incorporate all parts and pieces that make editing, inking, designing, and annotating digital images easier. Other features include a new foundation for artificial intelligence and machine learning, as well as a new tool for running AI on the Mac platform.

https://zeno.fm/radio/download-the-chaar-sahibzaade-movie-torrent https://zeno.fm/radio/norton-ghost-ghost32-exe-v12 https://zeno.fm/radio/users-choice-refx-nexus-air-e-licenser-emulator https://zeno.fm/radio/carcassonne-collection-bundle-download-for-pc-full https://zeno.fm/radio/discografia-los-chunguitos-www-torrentmas-com https://zeno.fm/radio/ford-tis-2013-torrent https://zeno.fm/radio/circuit-wizard-1-5-serial-crack https://zeno.fm/radio/kranti-hd-movies-download-720p https://zeno.fm/radio/kms-activation-helper-v1-5-office-2013-free-download

With this software, you can perform various image editing tasks such as crop, resize, flip, rotate, red-eye redraw, and so on. You can also adjust the exposure, contrast, brightness, and color. You can choose the best object and enhance it. You can also pick up the unwanted stuffs from that image. And then, change it into the desired format with the help of change object tool. Then, you can remove the unwanted pixels by using the eraser tool. You can also enhance the color tone of your photographs and selected objects by using the adjustment layers. You can also combine the images with the help of layer blending option. Then you can also combine the images by using different picture themes. And different picture themes can also be combined with the help of layer. You can also edit the text styles by using the text tools. You can also select the color to use in texts. Also, you can change the font, size, and the alignment options to make your story look better. You also have the ability to create the a black & white image, and the grayscale, RGB, HSL, HSV, or even the colorize images. It can also enable you to enhance and alter the look of the images. You can also

manually change the brightness of the images. And you can take photos by using Camera RAW interface. Also, you can change the exposure, contrast, brightness, and color. Also, you can use the popular filters and effects. And you can also import, export, and save the images.

**Capture Preset** - Photoshop's ability to capture pixels makes it perfect for web designers and photographers. It will create a custom capture recipe that captures all or part of a window, photo, or website in as many as 10 formats. You can merge and blend images from just about any album — from family photos to vacation photos, and line up photos much better than anything else on the market. It not only merges and blends images, but also offers a host of other creative options, such as rotating or flipping your composite, setting the background color, or stretching or cropping the sections of the merged image to fit. Create the layers using the Mask instead of the layer. This way, it is not visible in the original image. This saves a huge time, especially when you are involved in a complicated editing task. You can blur any pattern on the mask. To blur the design, Use the blur tools and the mask tools. Some of the things you can do are moving the mask. You can also change the color of the layer to a neutral color. This is a simple but powerful tool that helps you to multiply layers without affecting the other layer and you're making it darker, everything else can be neutral. You can apply the channel adjustment like brightness, contrast, etc. on the visibility settings. You can even adjust the brightness and you's the opacity channel.